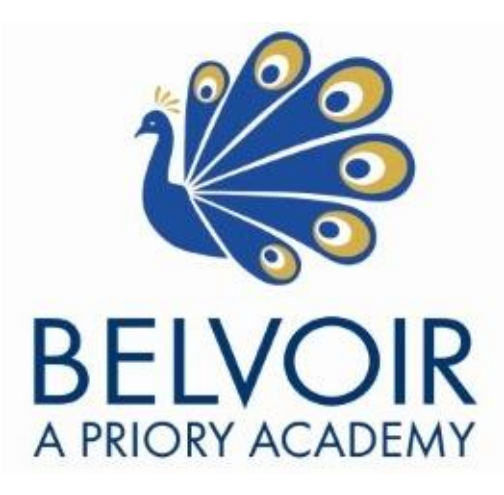

# Registration process for testing

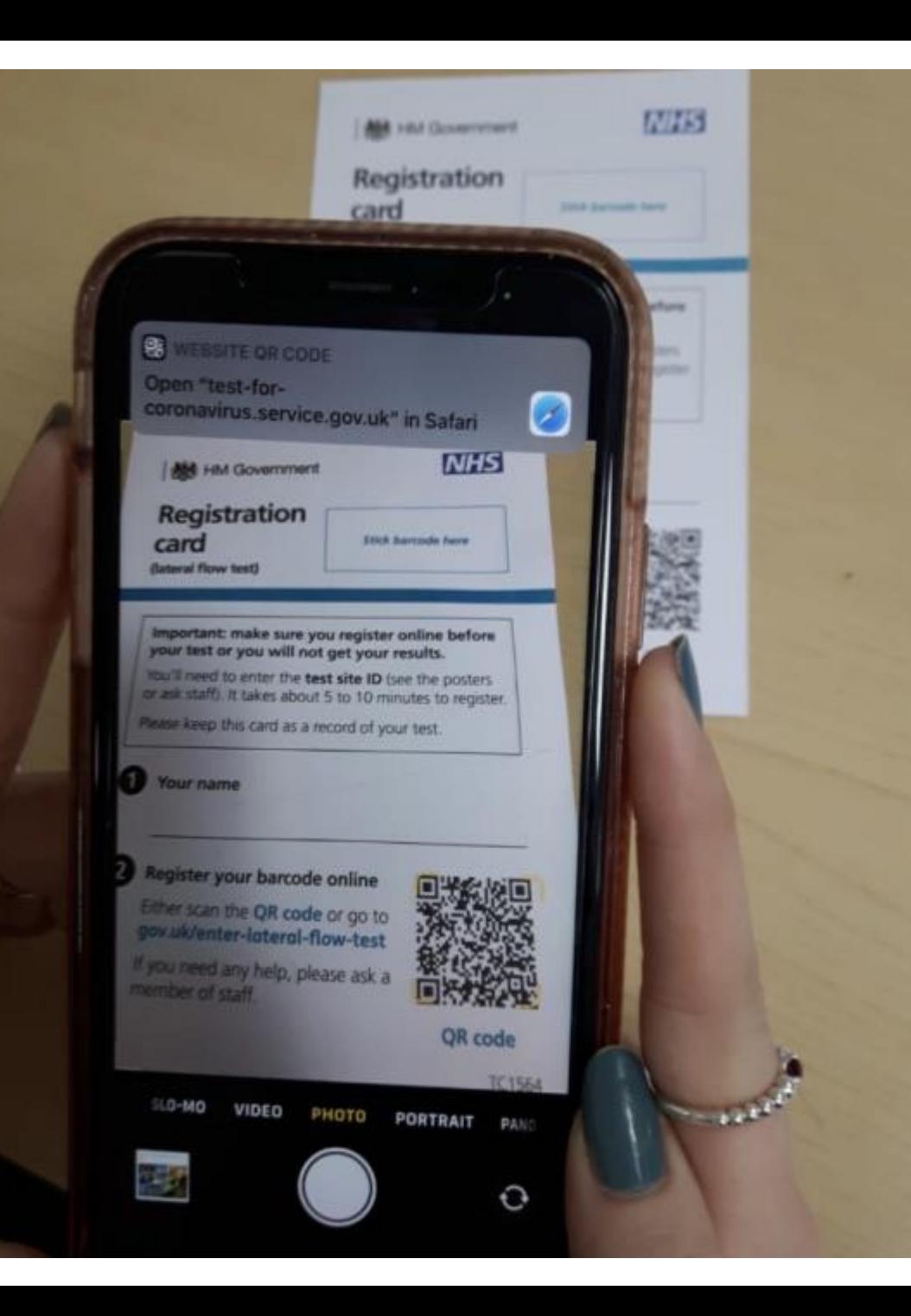

# 1) Open the camera on your phone.

2) Hold the camera over the QR code at the bottom lefthand corner of the registration card.

3) Click on the link that appears at the top of your phone.

10:32

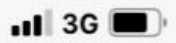

 $\triangleleft$  Camera **a** test-for-coronavirus.service.gov.uk - Private

You've accepted all cookies. You can change your Hide cookie settings at any time.

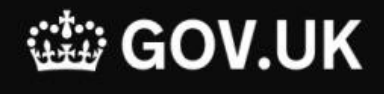

#### Register a test

**ALPHA** 

This is a new service - your feedback will help us to improve it.

< Back

# Who are you registering a test for?

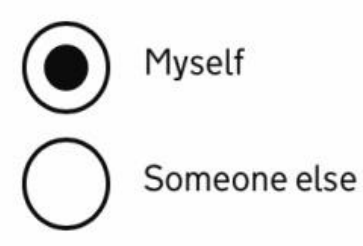

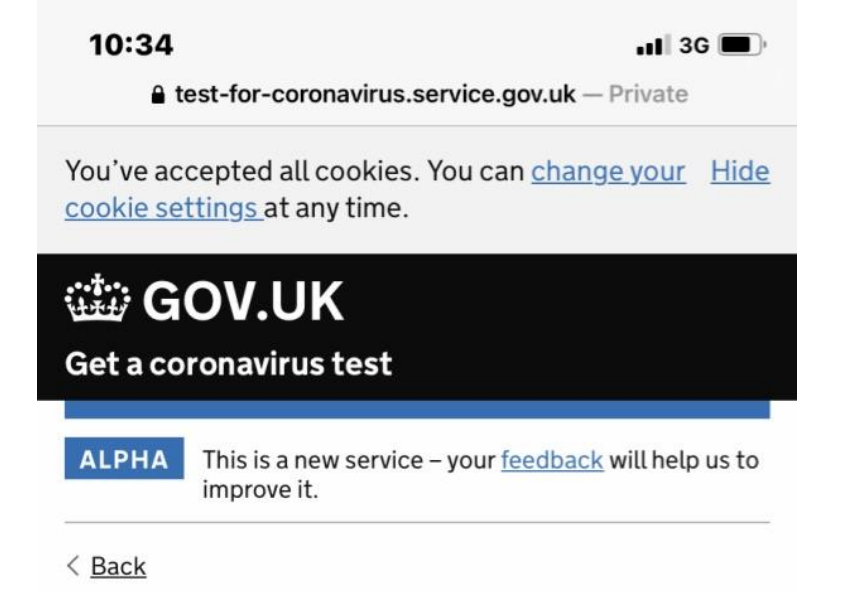

Would you like to sign in or create an account to save your details?

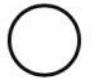

#### Sign in or create an account

We'll save your details for each time you get tested. Creating an account only takes 2 minutes and you'll save 5 minutes with every test.

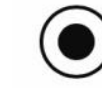

#### Continue without an account

Your details won't be saved for future tests and all information will have to be re-entered.

#### 10:39

 $\blacksquare$  3G

**a** test-for-coronavirus.service.gov.uk - Private

< Back

#### Enter the unique test kit barcode

If you have a home test kit, use the camera on your phone or computer to scan one of the identical barcodes on the plastic tube, plastic bag and return box.

Or you can manually enter the 11 character reference below the barcode.

If you're using a home test kit, you'll find the identical barcodes inside the home test kit, either attached to the plastic vial, biohazard bag and return box or loose for you to stick on yourself (please read instructions).

These are different from your pre-paid Royal Mail return package barcode on your box.

What does the barcode look like?

Scan barcode

Test kit barcode reference

Confirm test kit barcode reference

Continue

2) Then, scan this barcode on your registration card.

3) If that does not work, enter the 11 letters and numbers - will always start  $LFP - into this section here.$ 

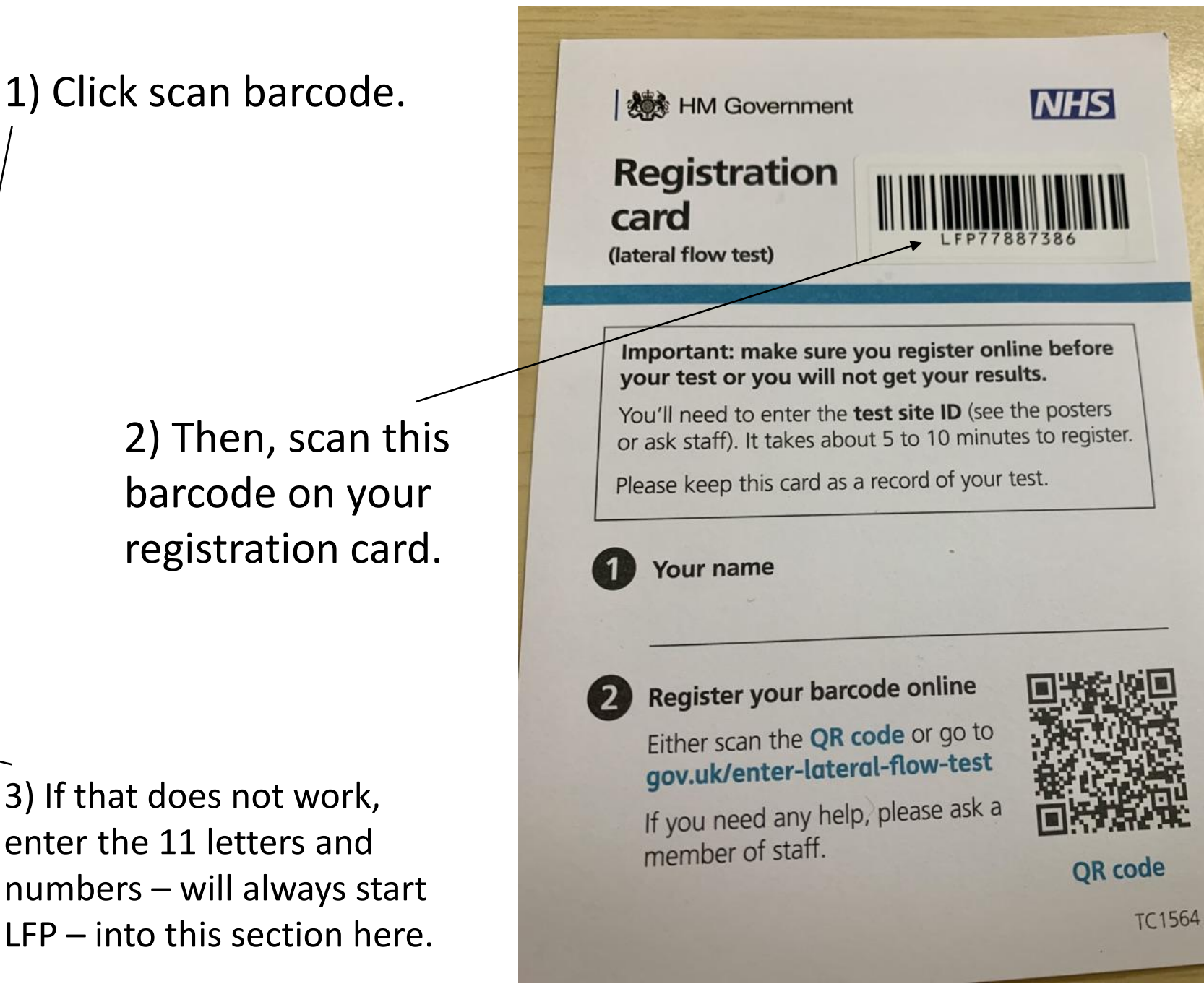

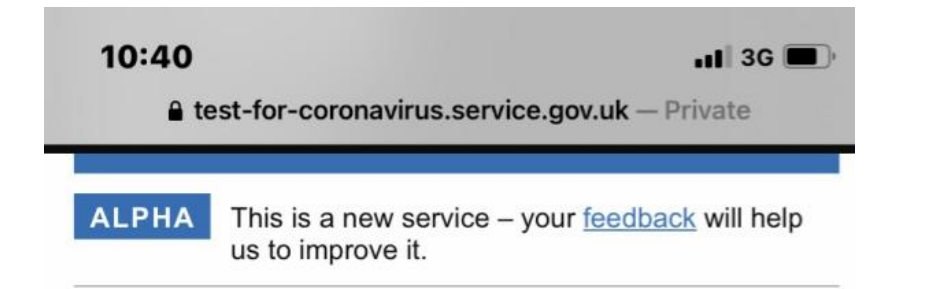

 $\langle$  Back

## What's the test site's ID?

The test site ID will be either 3 or 4 characters.

If they're isolating after international travel, the test site is their government isolation hotel.

If they're still at the site and cannot find the test site ID, get them to ask a member of staff.

If the person taking the test has left the test site, staff should have told them to take a photo or write down the test site ID.

#### Test site ID

For example, THGR or LMHL

**TPBA** 

I do not know the test site ID

# The test site ID is

# **IPBA**

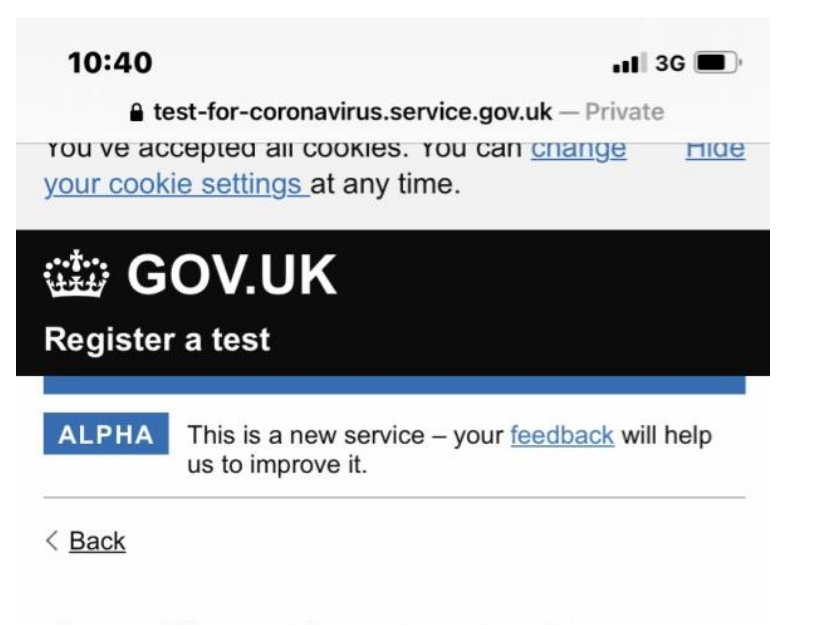

#### **Confirm the test site**

**Test site ID** TPBA Change

138819\_The Priory Belvoir Academy **Barkestone Lane** Nottingham NG13 0AX

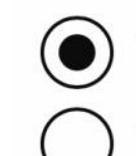

They used this test site

They did not use this test site

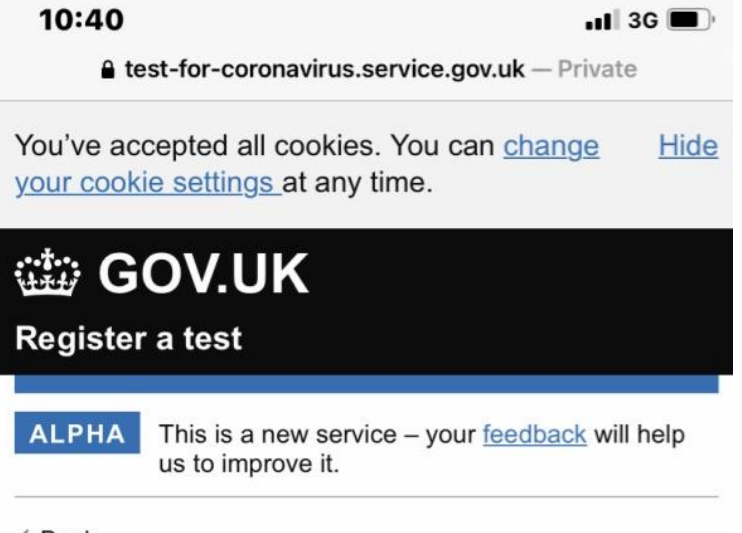

### Were they asked to take part in daily contact testing?

This means taking a test every day for 7 days (usually because they're a contact of someone who has tested positive for coronavirus).

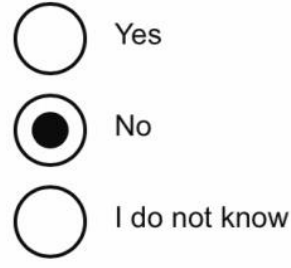

 $\blacksquare$  3G

**A** test-for-coronavirus.service.gov.uk - Private

#### Enter the date and time of the coronavirus test

Select the date and time they'll take their coronavirus test. If they've already taken the coronavirus test, tell us the date and time they took it.

We need to know this so the lab can work out when the test is due to expire. Selecting the wrong date and time could mean them getting an incorrect result.

#### Do not take or post a test on a bank holiday

If they're posting the completed test kit at a Royal Mail priority postbox, they must do this no later than 1 hour before the last collection.

Today, 23 February 2021 Tomorrow, 24 February 2021 A different date Hour 9 am pm Continue

Enter the date and time of the test:

- The time is the nearest hour to when you are taking your test  $-$  it will not always be 9am.

10:40

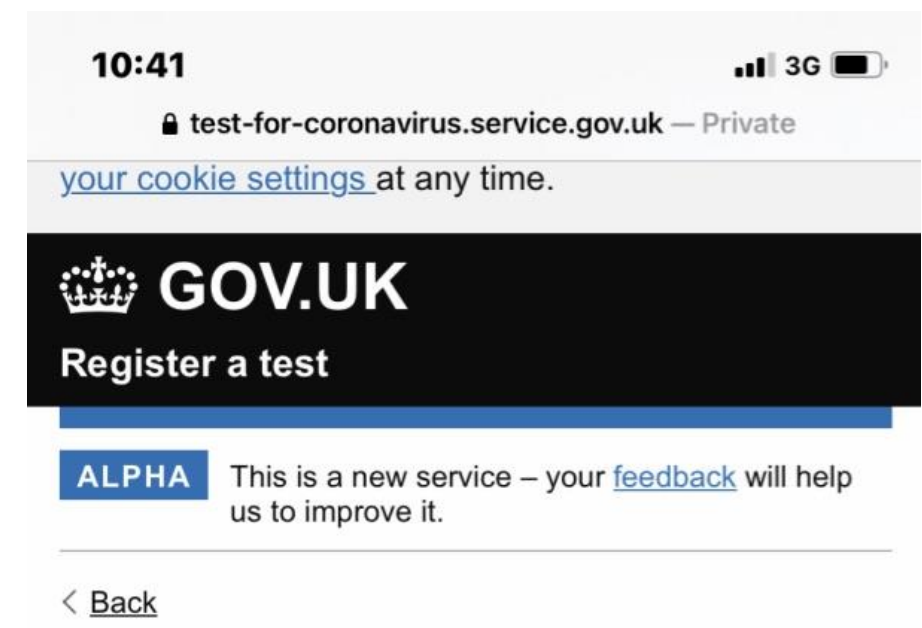

# What's the name of the person taking the test?

First name

John

Last name

Smith

 $10:42$ 

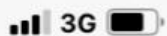

**a** test-for-coronavirus.service.gov.uk - Private

You've accepted all cookies. You can change Hide your cookie settings at any time.

# **tip GOV.UK**

#### Register a test

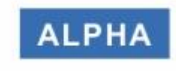

This is a new service - your feedback will help us to improve it.

 $\langle$  Back

# **What's John Smith 's** date of birth?

For example, 31 3 1980

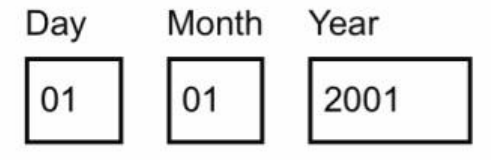

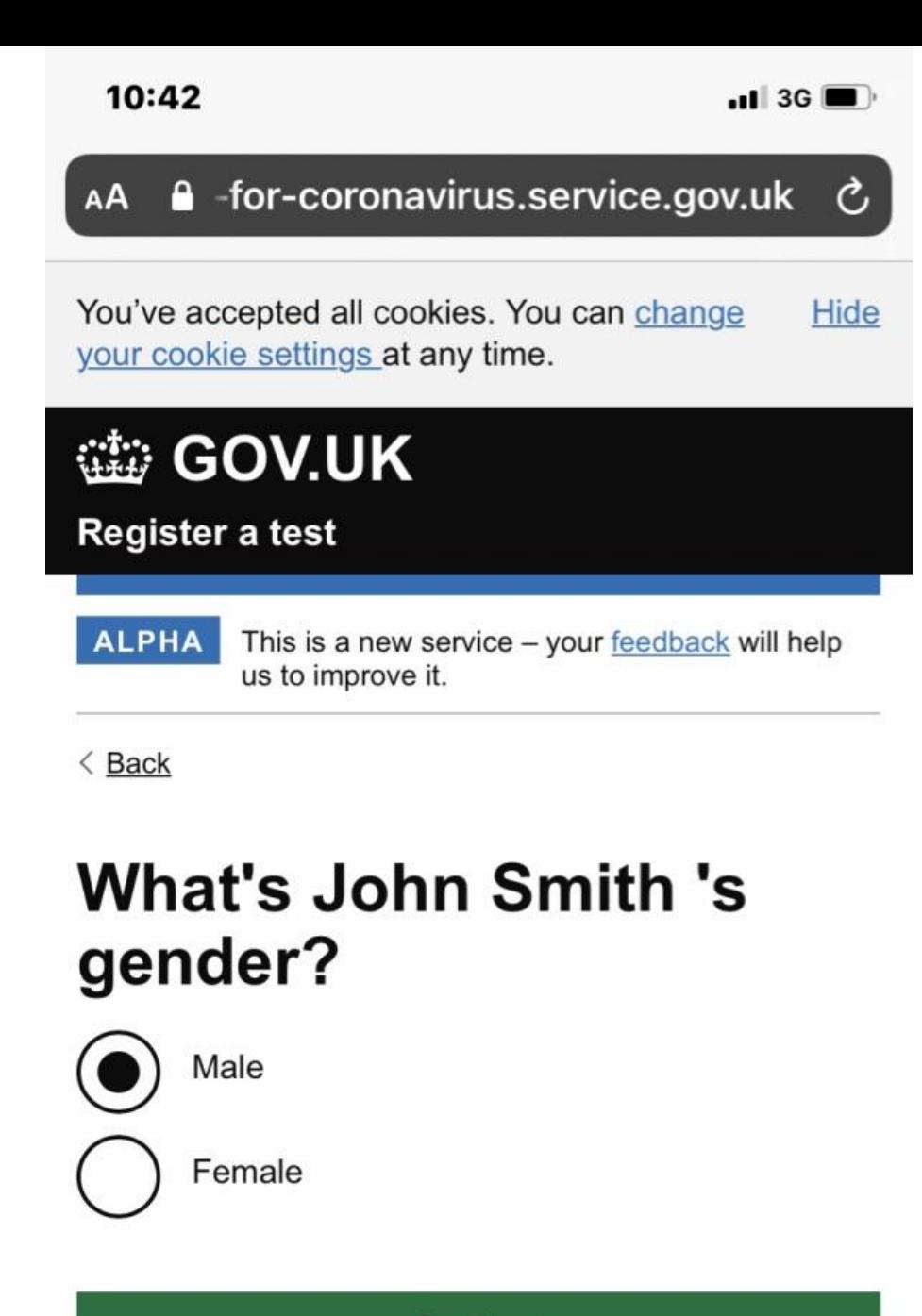

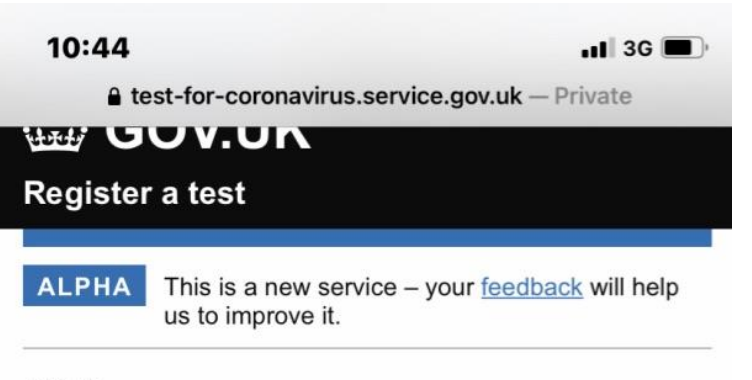

#### **Which one best** describes John Smith 's ethnic background?

This will help us understand how coronavirus is affecting people of different ethnic backgrounds.

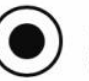

British, English, Northern Irish, Scottish, or Welsh

Irish

Irish Traveller or Gypsy

Another White background

or

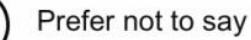

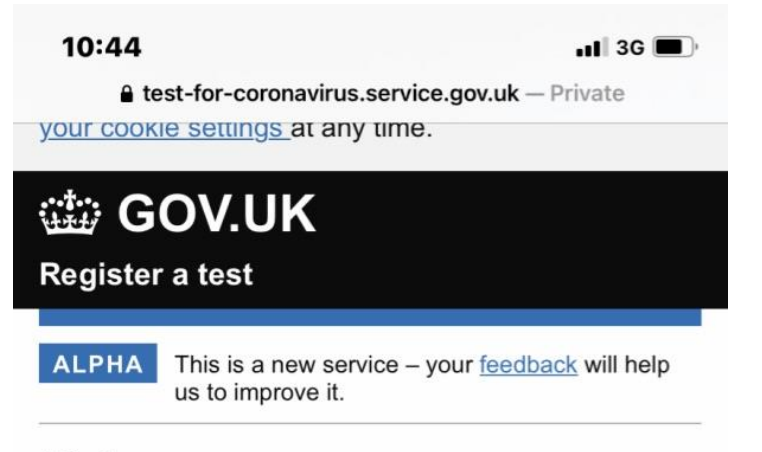

#### **Does John Smith travel** to nursery, work or a place of education?

This will help us understand more about the spread of the virus.

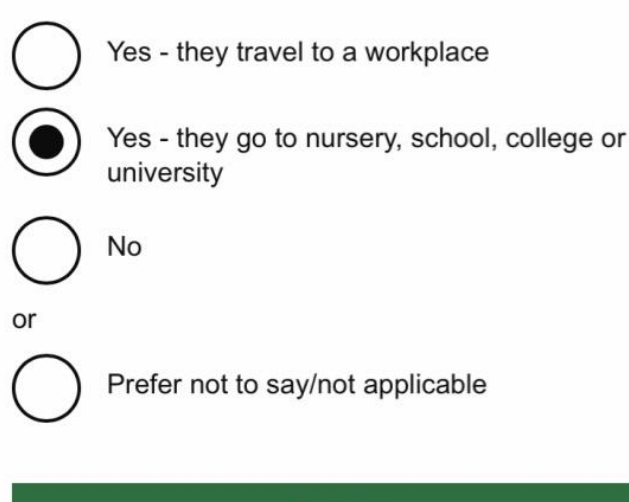

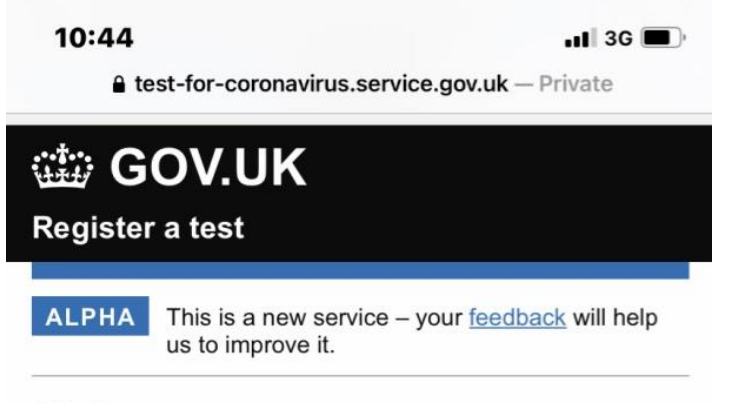

 $\leq$  Back

#### Which place does John **Smith attend?**

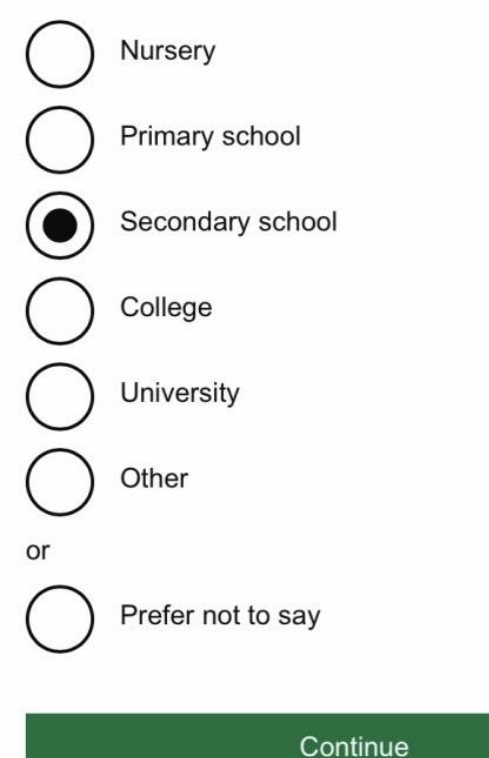

10:44  $\blacksquare$  3G AA **Register a test ALPHA** This is a new service - your feedback will help us to improve it.

< Back

# Enter the details of this place

This will help us learn about the type of places where the virus spreads. It will also help contact tracers.

Name of the nursery, school or college

The Priory Belvoir Academy

Town

**Bottesford** 

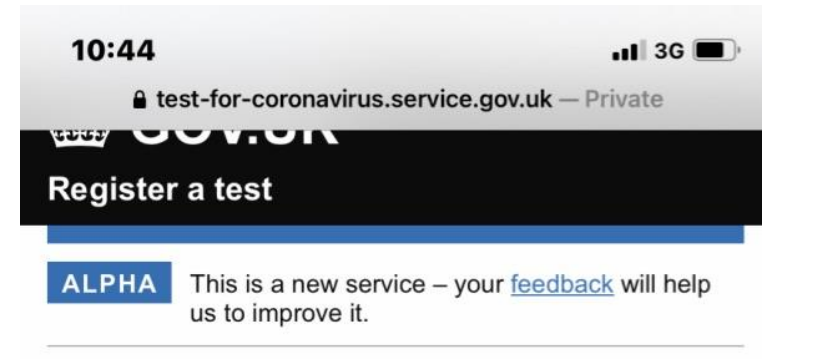

 $\langle$  Back

#### **Does John Smith** currently have coronavirus symptoms?

This will help us track and trace the spread of coronavirus.

The main symptoms of coronavirus are:

- a high temperature
- a new, continuous cough
- a loss or change to your sense of smell or taste

Most people with coronavirus have at least one of these symptoms.

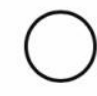

Yes, they currently have at least one of these symptoms

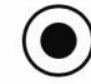

No, they currently do not have any of these symptoms

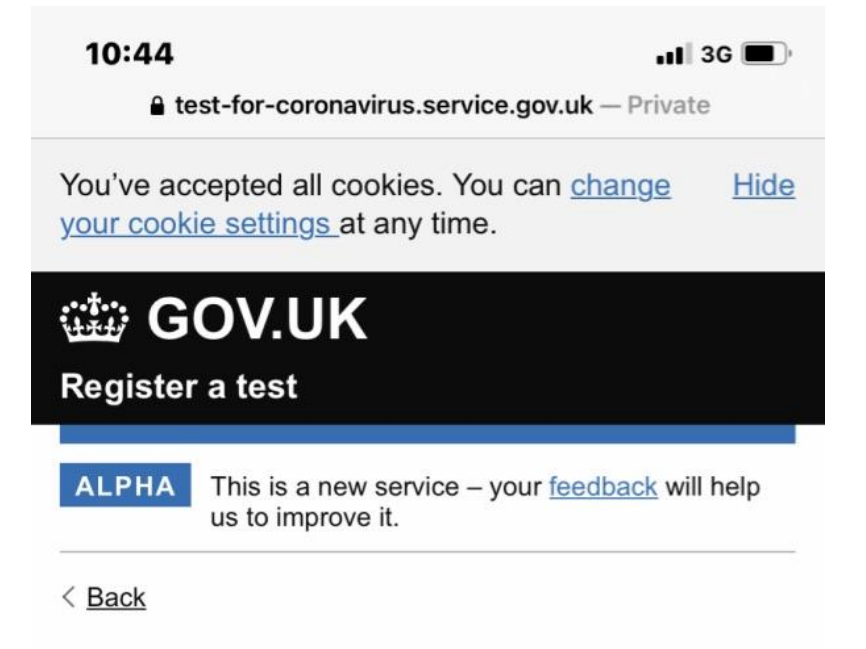

### Did John Smith travel to any countries outside of the UK and Ireland within the last 14 days?

This will help us test the vaccine against different forms of coronavirus from different countries.

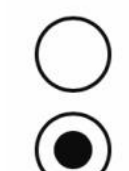

Yes, they travelled overseas

No, they did not travel overseas

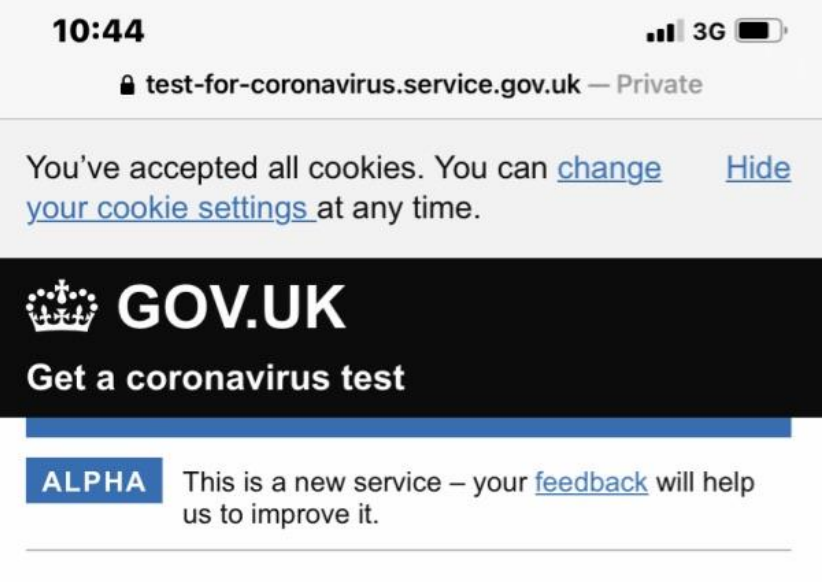

## Has John Smith had a coronavirus vaccine?

We are asking this question to better understand how effective the vaccine is.

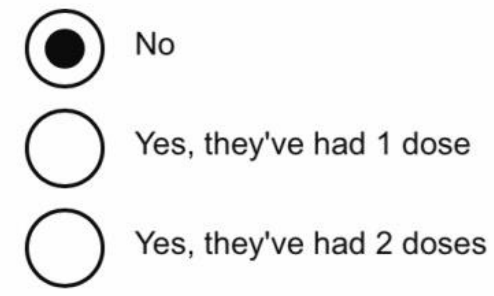

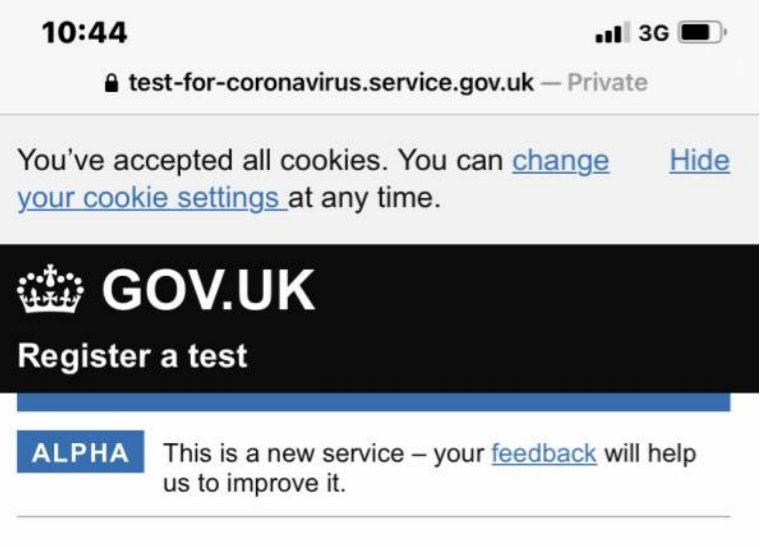

 $\langle$  Back

### Where in the UK does **John Smith live?**

If they do not normally live in the UK, select the country where they're staying.

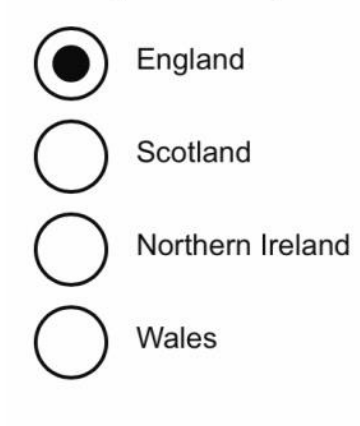

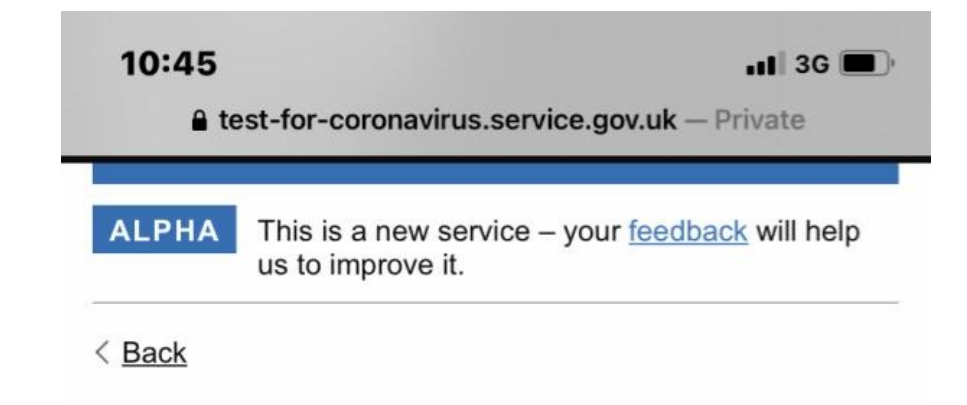

# What's the first line of **John Smith 's address** and home postcode?

Enter the first line of your address and your postcode.

Example

Enter the first line of their address and home postcode (ideally the one they gave their GP).

If they do not normally live in the UK, enter the address and postcode where they're staying.

First line of address

1 Main Street Postcode

**NG13 0AX** 

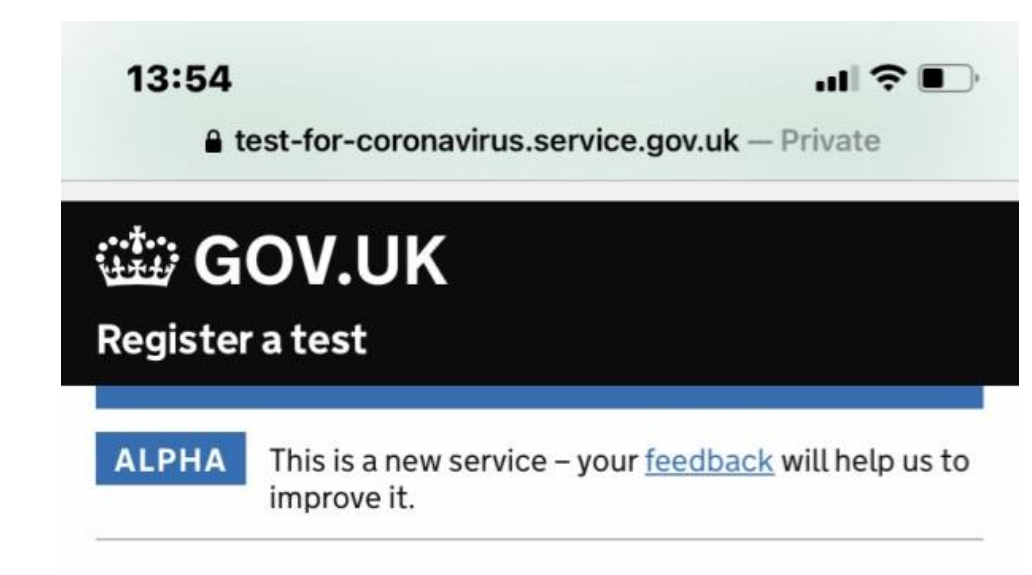

# Do you have an email address?

If you have one, we'll send your test results to this email address.

Yes, I have an email address

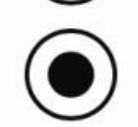

No, I do not have an email address

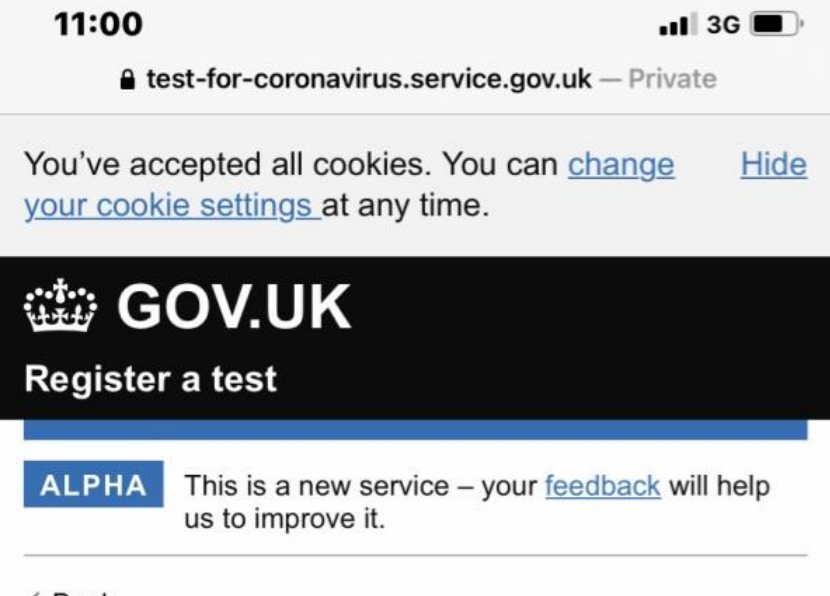

## Does John Smith have a landline phone number?

If they have one, we may use this number to call them if they have had contact with someone who has tested positive with coronavirus.

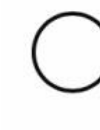

Yes, they have their own landline phone number

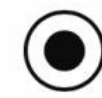

No, they do not have a landline phone number

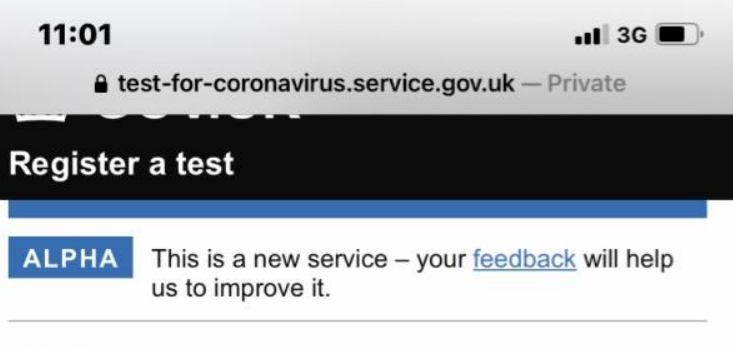

 $\langle$  Back

#### Do you know John Smith 's NHS number?

This helps us find and update their GP record with their test result.

An NHS number is 10 digits. It will be on any prescriptions or letters from a GP or hospital.

How to find an NHS number

In Scotland, it's known as a CHI number. In Northern Ireland, it's known as an H&C number.

If you do not have it, you can still continue.

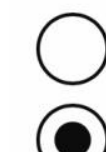

Yes, I do know John Smith 's NHS number

No, I do not know John Smith 's NHS number

11:01

 $\blacksquare$  3G

 $\triangle$  test-for-coronavirus.service.gov.uk - Private

### **Check your answers**

Test kit barcode reference

LFP77887386

#### Change

**Test site** 138819 The Priory Belvoir Academy

Change

Doing 7-day repeat testing? No

Change

**Test date and time** 23 February 2021: 9am

Change

Date of birth 01 January 2001

Change

Check all your answers carefully.

Press 'change' underneath any parts that are incorrect to correct them.

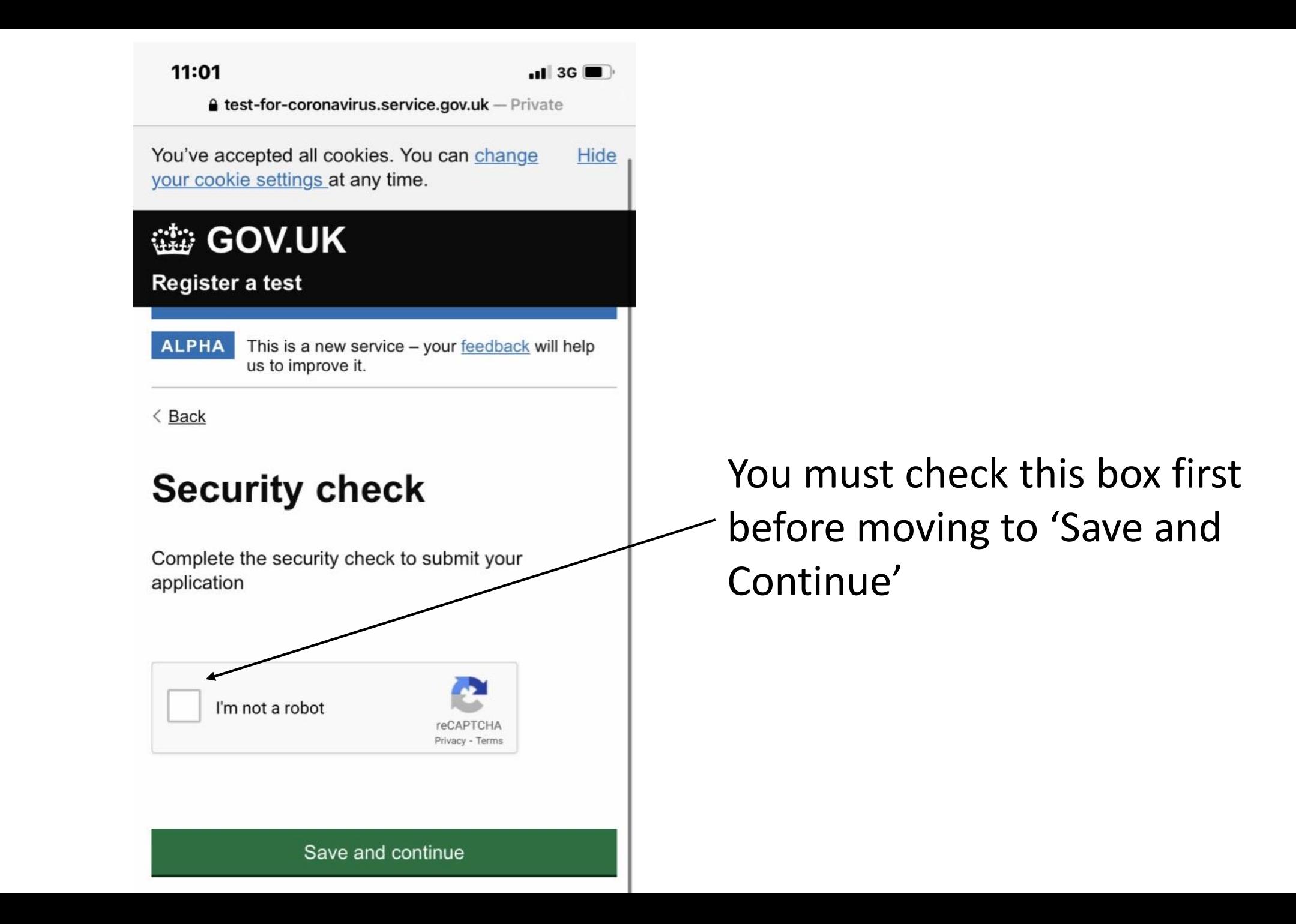

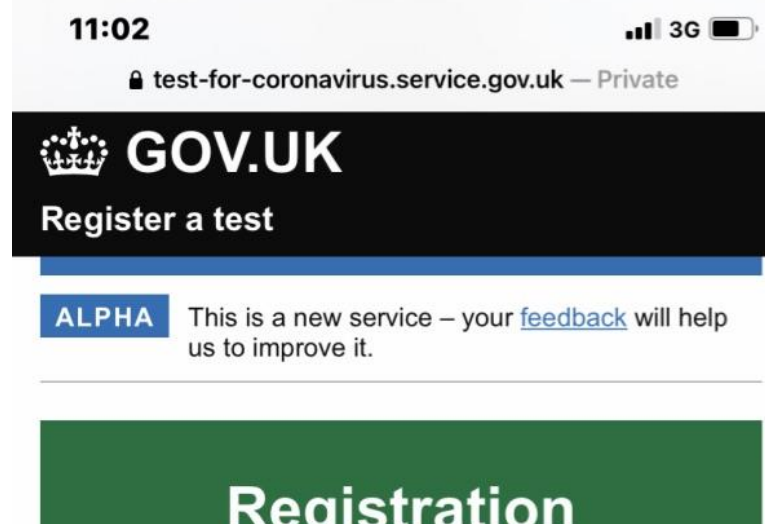

### **Registration** confirmed

#### John Smith

+447785632484 Test kit barcode reference: LFP77887386 Test date: 23 February 2021 Test time: 9am

#### **Next steps**

- if you've registered multiple test kits, it's very important that each person takes the test registered to them to make sure they receive the correct results.
- if you're doing the swab test yourself, you can watch this instructional video.

#### We want to hear from you

What did you think of our service? (takes 3 minutes)

Your screen should look exactly like this before you leave the website.